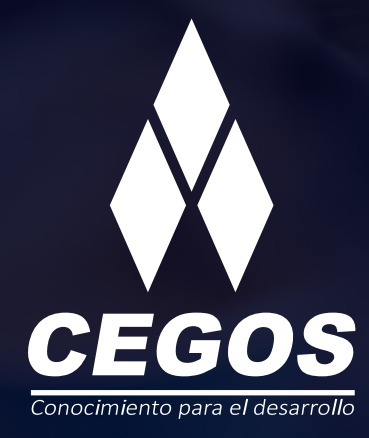

## **PROGRAMA DE ESTUDIOS**

Word Intermedio

# **CONTENIDO**

# **PRESENTACIÓN**

Microsoft Word incluye nuevas herramientas que ayudan a crear documentos con un aspecto más profesional en menos tiempo, generar documentos más fácilmente a partir de contenido usado con frecuencia y preparar cartas, propuestas, hojas de datos y otros documentos más rápido y con aspecto profesional. Las características de formato rápido ayudan a aplicar a sus documentos una nueva apariencia, mientras que las capacidades de Vista previa activa presentan rápidamente el aspecto de los cambios que efectúe.

## **NIVEL**

Intermedio

## **MODALIDAD**

Online - en vivo.

# **DURACIÓN**

Este curso tiene una duración de **12 horas** académicas.

## **REQUISITOS**

Conocimientos básicos en Word o haber realizado el curso de Word fundamentos.

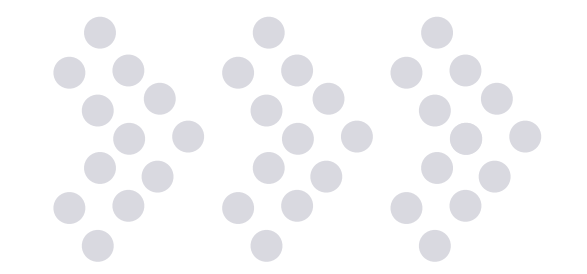

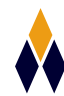

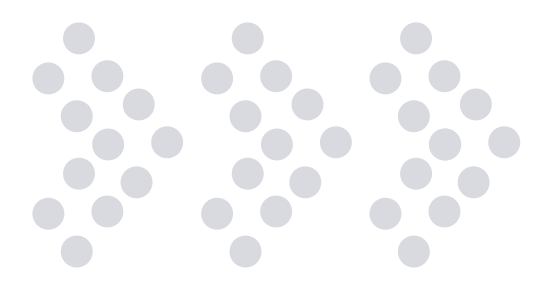

# **EN ESTE CURSO APRENDERÁS**

- » Organizar secciones de documentos de manera profesional
- » Aplicar estilos a todo el documento
- » Insertar y organizar tablas de contenido
- » Insertar y editar objetos
- » Trabajo con tablas de datos para generar cartas automáticas
- » Integrar grupos de trabajo
- » Automatizar procesos mediante Macros

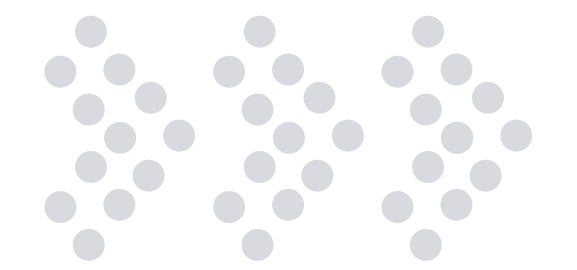

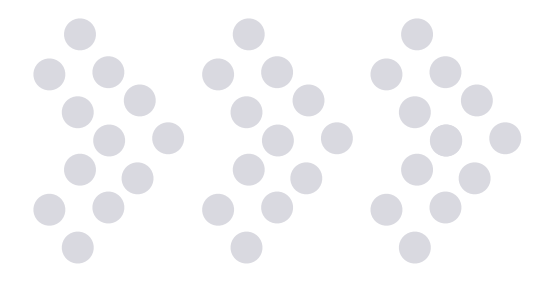

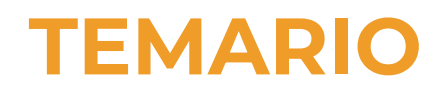

#### **1. Edición y revisión de Documentos**

Cuadro de Opciones de Word Opciones de búsqueda y reemplazo Propiedades del Documento Inspeccionando y Preparar el Documento

#### **2. Organizando las Secciones del Documento**

Manejo de secciones de documentos Elementos de página Trabajando con encabezados y pies de pagina Encabezados Diferentes

#### **3. Aplicando Estilos al Documentos**

Manejo y Aplicación de Estilos Administrar los Estilos del Documento

#### **4. Trabajar con Documentos Largos**

Seleccionador de Objetos de Búsqueda Manejo de Vistas del Documento Trabajando en la Vista Esquema Trabajando con Documentos Maestros

#### **5. Uso de las Referencias en el Documento**

Las Tablas de Contenido Índices Alfabéticos Títulos para Ilustraciones Hacer Referencia Cruzada Referencias Bibliográficas Utilización de Vínculos en el Documento

#### **6. Manejo de Objetos**

Incorporar tablas desde Excel Agregar presentaciones desde PowerPoint Crear Gráficos Estadísticos ● ● Manejo de Ecuaciones

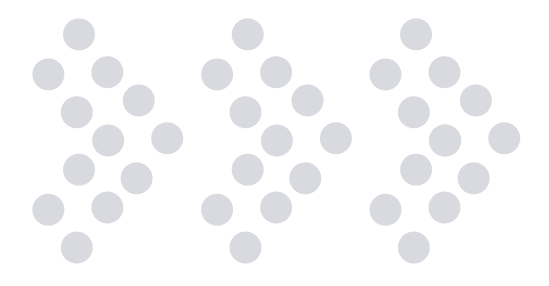

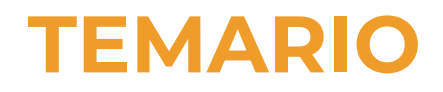

Trabajando con Elementos Rápidos **7. Colaboración en el documento con Revisión y Seguimiento**  Coautores en el documento Uso de Comentarios para Seguimiento Control y Gestión de Cambios en un documento Comparar y Combinar Documentos Proteger un documento Envío de documentos directamente desde Word por mail o Fax. **8. Trabajando con Cartas y Combinación de Correspondencia**  Entendiendo los procesos de Combinar Correspondencia Iniciando la Combinación de Correspondencia Agregando elementos y reglas a la combinación Finalizar la Combinación de Correspondencia El Asistente para Combinar Correspondencia Trabajando de manera eficiente en Word Bloques de Creación y Galerías Personalizadas Plantillas personales Diseño de Documentos Web Personalizar la Cinta de Opciones y Herramientas **9. Integración con Grupos de Trabajo**  Trabajar con documentos compartidos Restricción de permisos Anotaciones en el documento

#### **10. La Ficha Programador**

Definición de Formularios y Objetos Creación de un Documento XML Creación de Macros Macros Automáticas de Word

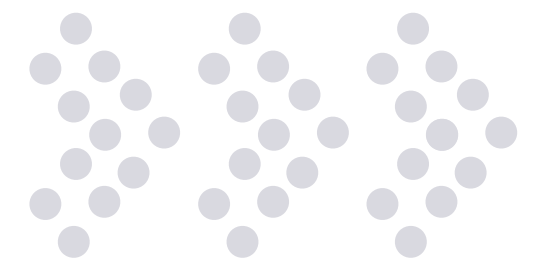

## **¿POR QUÉ EN CEGOS?**

#### **Garantía de aprendizaje**

Puedes recursar sin cargo adicional si necesitas reforzar conceptos, recuperar clases o no estás satisfecho, puede ser de forma total o parcial.

#### **Profesores expertos**

Profesionales certificados internacionalmente que trabajan con la tecnología y son referentes en su sector.

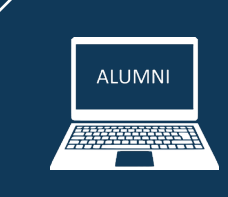

#### **Plataforma alumni**

Espacio virtual donde encontrarás todo el material educativo, recursos, videos de clases grabadas, evaluaciones y más.

#### **Orientación profesional**

Ingresa al mundo laboral, crea un CV que impacte, comparte tu portfolio en LinkedIn y realiza simulacros de entrevistas.

#### **Bolsa de trabajo**

Postula a empresas líderes en su rubro que buscan talento en Latinoamérica y el mundo.

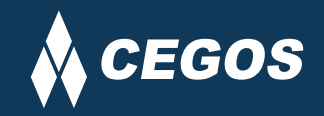

## **MODALIDAD ONLINE EN VIVO**

El aprendizaje a distancia en CEGOS está basado en la enseñanza presencial, un instructor dicta las clases utilizando un aula virtual en un horario establecido, las clases duran entre 2 a 3 horas de Lunes a Viernes y Sábados de 3 a 4 horas, las mismas se desarrollan en tiempo real donde podrás interactuar con el instructor y tus compañeros, se maneja cupos reducidos para que puedas tener un seguimiento más personalizado durante tu aprendizaje.

### **BENEFICIOS**

- Material digital en plataforma Alumni.
- Acceso ilimitado a plataforma educativa.
- Videoconferencia en tiempo real.
- Grabación de clases ejecutadas.
- Docente certificado internacionalmente.
- Certificado de aprobación emitido por CEGOS.
- Factura impuestos de ley.
- Garantía de aprendizaje.

## **CERTIFICACIÓN**

- Rúbrica de autoridades competentes
- Datos personales del alumno
- Horas lectivas invertidas
- Plan de estudios
- Nota final

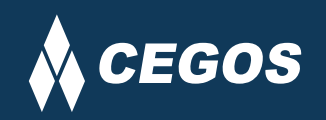

Centro autorizado por:

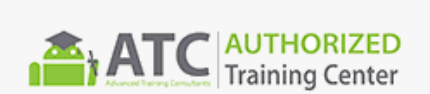

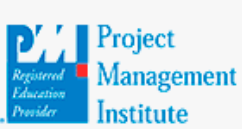

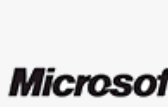

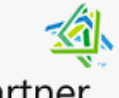

Silver Learning

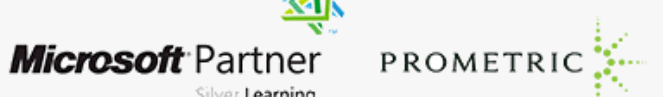

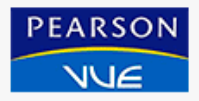

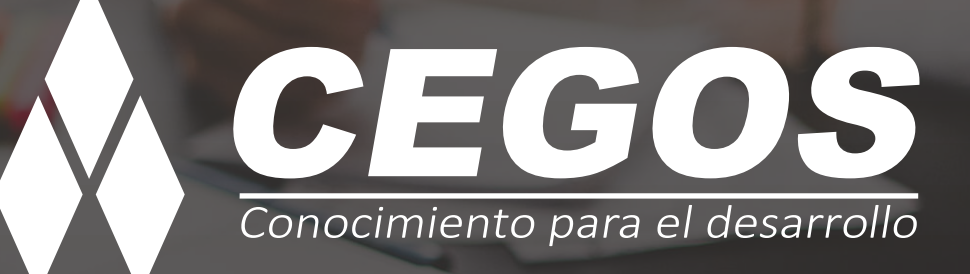

**www.cegos.com.bo** consultas@cegos.com.bo +591 68223703

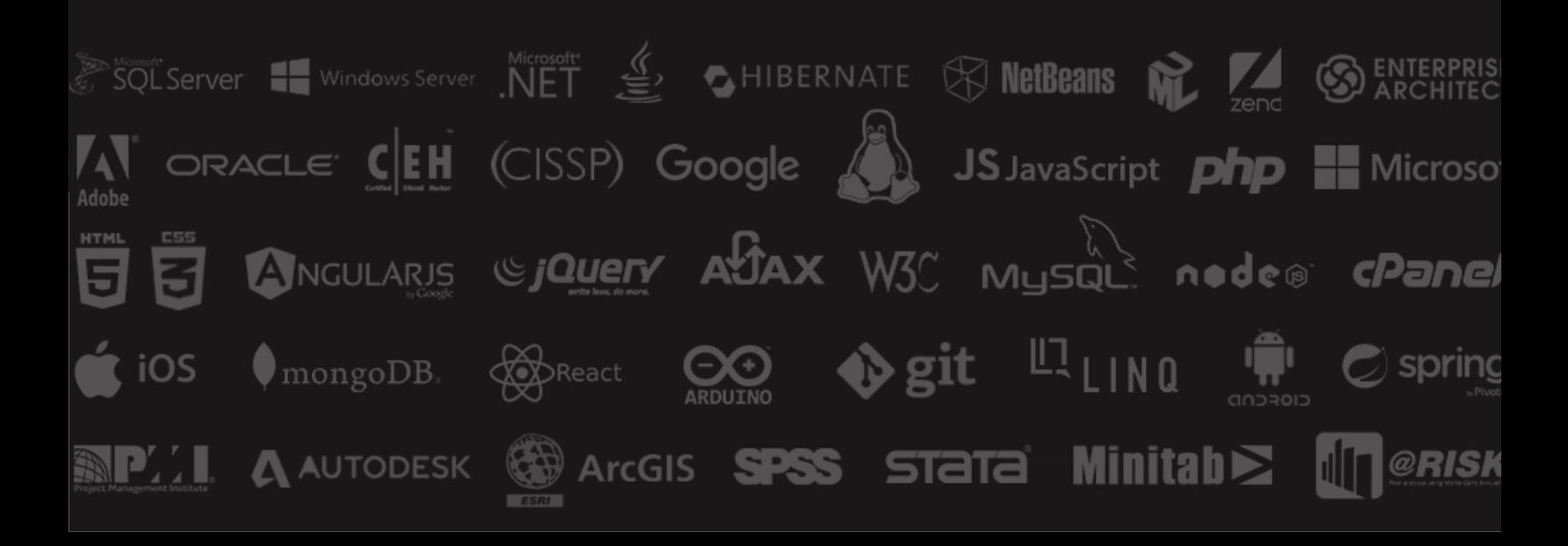